## **CATALOG**

**CATALOG** [*object-name* [*library-id*]]

Related commands: SAVE | STOW | UNCATALOG.

This command is used to compile the Natural programming object currently in the source work area of an editor and (if the syntax has been found to be correct) store the resulting object module in the Natural system file.

See also:

*Natural Compiler* in Natural *System Architecture Object Naming Conventions* in *Using Natural*

## **Important:**

The CATALOG command cannot be used if the profile parameter RECAT has been set to ON; in this case, use the STOW command to compile and store the object.

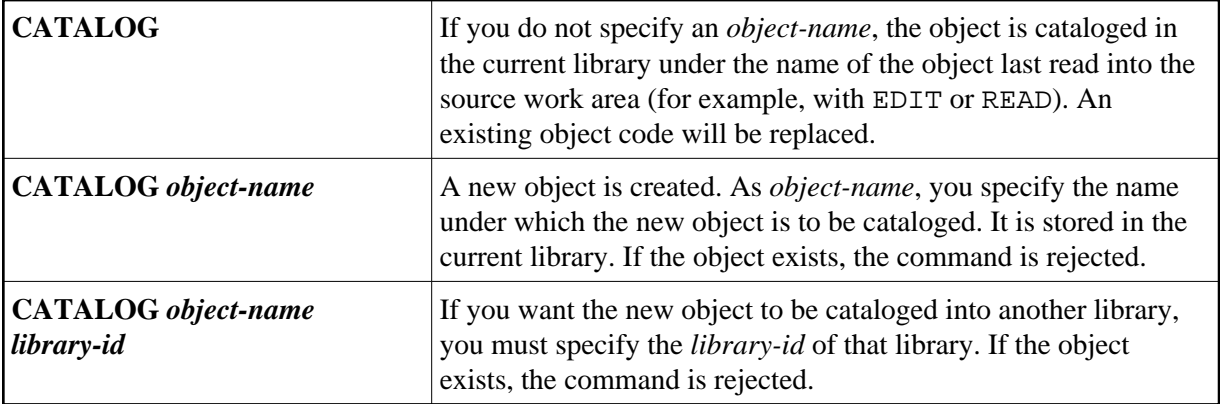

## **Note:**

If an FDIC system file is specified in the parameter module which is not valid, Natural will display an appropriate error message when the CATALOG command is issued.